# The kvdefinekeys package

# Heiko Oberdiek<sup>∗</sup> <heiko.oberdiek at googlemail.com>

2016/05/16 v1.4

#### **Abstract**

Package kvdefinekeys provides \kv@define@key to define keys the same way as keyval's \define@key. However, it works also using ini-TFX.

# **Contents**

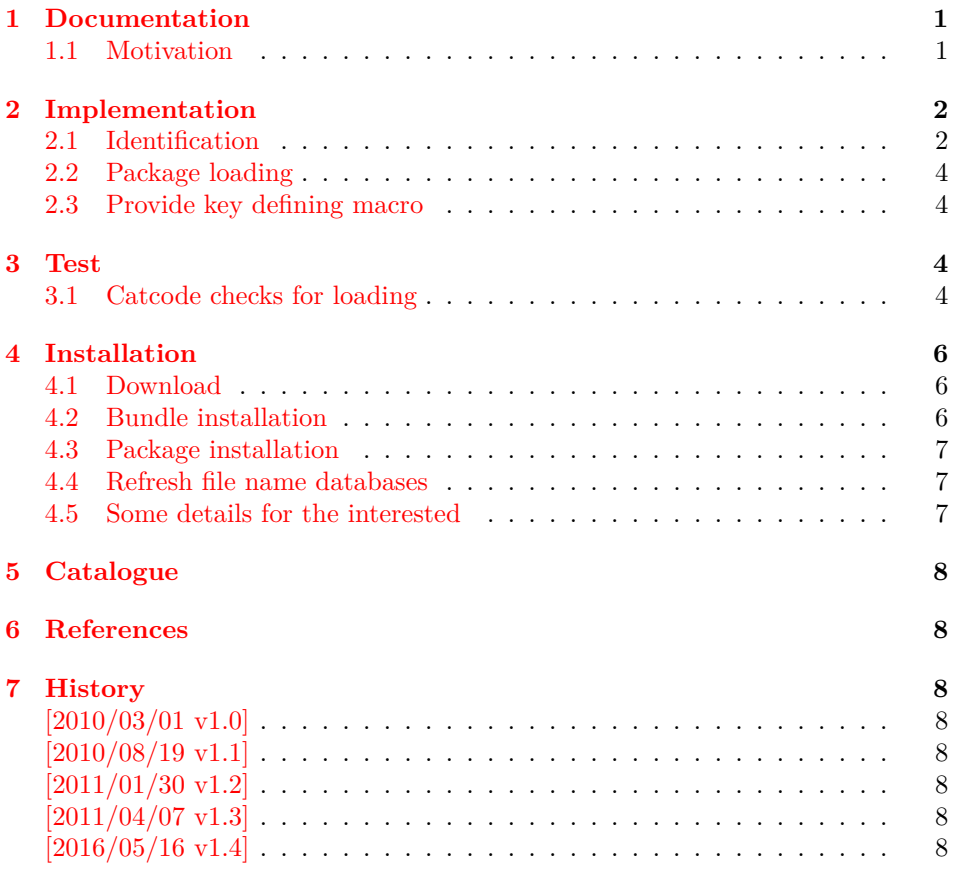

# <span id="page-0-0"></span>**1 Documentation**

### <span id="page-0-1"></span>**1.1 Motivation**

\kvsetkeys serves as replacement for keyval's \setkeys. This package adds macros to define keys, closing the gap \kvsetkeys leaves.

<sup>∗</sup>Please report any issues at https://github.com/ho-tex/oberdiek/issues

Macro \kv@define@key reimplements keyval's \define@key. Differences to the original:

- The defined keys also allow **\par** inside values.
- Shorthands of package babel are supported in family and key names.
- Macro \kv@define@key is made robust if  $\varepsilon$ -TEX's \protected or LATEX's \DeclareRobustCommand are found.

## <span id="page-1-0"></span>**2 Implementation**

#### <span id="page-1-1"></span>**2.1 Identification**

⟨\*package⟩

Reload check, especially if the package is not used with LAT<sub>EX</sub>.

\begingroup\catcode61\catcode48\catcode32=10\relax%

```
3 \catcode13=5 \% ^^M
 4 \endlinechar=13 %
 5 \catcode35=6 \% #
 6 \catcode39=12 % '
 7 \catcode44=12 % ,
 8 \catcode45=12 % -
 9 \catcode46=12 % .
 10 \catcode58=12 % :
 11 \catcode64=11 % @
 12 \catcode123=1 % {
 13 \catcode125=2 % }
 14 \expandafter\let\expandafter\x\csname ver@kvdefinekeys.sty\endcsname
 15 \ \if{x\x\rel{2}\n 0} plain-TeX, first loading
 16 \else
 17 \def\empty{}%
 18 \ifx\x\empty % LaTeX, first loading,
 19 % variable is initialized, but \ProvidesPackage not yet seen
 20 \else
 21 \expandafter\ifx\csname PackageInfo\endcsname\relax
 22 \det\{x \neq 1 \neq 2\}23 \immediate\write-1{Package #1 Info: #2.}%
 24 }%
 25 \textcolor{red}{\text{else}}26 \def\x#1#2{\PackageInfo{#1}{#2, stopped}}%
 27 \overline{6}28 \x{kvdefinekeys}{The package is already loaded}%
 29 \aftergroup\endinput
30 \overline{\phantom{a} \text{ln}}31 \overline{\phantom{0}31}32 \endgroup%
Package identification:
33 \begingroup\catcode61\catcode48\catcode32=10\relax%
34 \catcode13=5 % ^^M
35 \endlinechar=13 %
36 \catcode35=6 % #
37 \catcode39=12 % '
38 \catcode40=12 % (
 39 \catcode41=12 % )
 40 \catcode44=12 % ,
41 \catcode45=12 % -
42 \catcode46=12 % .
43 \catcode47=12 % /
```

```
44 \catcode58=12 % :
```

```
45 \catcode64=11 % @
46 \catcode91=12 % [
47 \catcode93=12 % ]
48 \catcode123=1 % {
49 \catcode125=2 % }
50 \expandafter\ifx\csname ProvidesPackage\endcsname\relax
51 \def\x\#1\#2\#3[\#4]{\endgroup52 \immediate\write-1{Package: \#3 \#4}%
53 \xdef#1{#4}%
54 }%
55 \else
56 \def\x#1#2[#3]{\endgroup
57 \#2[{\#3}]%
58 \ifx#1\@undefined
59 \xdef#1{#3}%
60 \overline{\phantom{0}} \overline{\phantom{0}} \fi
61 \iint x \neq 1 \relax62 \xdef#1{#3}%
63 \sqrt{6}64 }%
65 \fi
66 \expandafter\x\csname ver@kvdefinekeys.sty\endcsname
67 \ProvidesPackage{kvdefinekeys}%
68 [2016/05/16 v1.4 Define keys (HO)]%
69 \begingroup\catcode61\catcode48\catcode32=10\relax%
70 \catcode13=5 % ^^M
71 \endlinechar=13 %
72 \catcode123=1 % {
73 \catcode125=2 % }
74 \catcode64=11 % @
75 \def\x{\endgroup
76 \expandafter\edef\csname KVD@AtEnd\endcsname{%
77 \endlinechar=\the\endlinechar\relax
78 \catcode13=\the\catcode13\relax
79 \catcode32=\the\catcode32\relax
80 \catcode35=\the\catcode35\relax
81 \catcode61=\the\catcode61\relax
82 \catcode64=\the\catcode64\relax
83 \catcode123=\the\catcode123\relax
84 \catcode125=\the\catcode125\relax
85 }%
86 }%
87 \x\catcode61\catcode48\catcode32=10\relax%
88 \catcode13=5 % ^^M
89 \endlinechar=13 %
90 \catcode35=6 % #
91 \catcode64=11 % @
92 \catcode123=1 % {
93 \catcode125=2 % }
94 \def\TMP@EnsureCode#1#2{%
95 \edef\KVD@AtEnd{%
96 \KVD@AtEnd
97 \catcode#1=\the\catcode#1\relax
98 }%
99 \catcode#1=#2\relax
100 }
101 \TMP@EnsureCode{42}{12}% *
102 \TMP@EnsureCode{46}{12}% .
103 \TMP@EnsureCode{47}{12}% /
104 \TMP@EnsureCode{91}{12}% [
105 \TMP@EnsureCode{93}{12}% ]
106 \edef\KVD@AtEnd{\KVD@AtEnd\noexpand\endinput}
```
#### <span id="page-3-0"></span>**2.2 Package loading**

 \begingroup\expandafter\expandafter\expandafter\endgroup \expandafter\ifx\csname RequirePackage\endcsname\relax

- \def\TMP@RequirePackage#1[#2]{%
- \begingroup\expandafter\expandafter\expandafter\endgroup
- \expandafter\ifx\csname ver@#1.sty\endcsname\relax
- \input #1.sty\relax
- \fi
- }%
- \TMP@RequirePackage{ltxcmds}[2010/03/01]%
- \else
- \RequirePackage{ltxcmds}[2010/03/01]%

\fi

### <span id="page-3-1"></span>**2.3 Provide key defining macro**

#### \kv@define@key

\ltx@IfUndefined{protected}{%

- \ltx@IfUndefined{DeclareRobustCommand}{%
- \def\kv@define@key#1#2%
- }{%
- \DeclareRobustCommand\*{\kv@define@key}[2]%
- }%
- }{%
- \protected\def\kv@define@key#1#2%
- }%
- {%
- \begingroup
- \csname @safe@activestrue\endcsname
- \let\ifincsname\iftrue
- \edef\KVD@temp{\endgroup
- 133 \noexpand\KVD@DefineKey{#1}{#2}%
- }%
- \KVD@temp
- }

#### \KVD@DefineKey

- \def\KVD@DefineKey#1#2{%
- \ltx@ifnextchar[{%
- \KVD@DefineKeyWithDefault{#1}{#2}%
- }{%
- \long\expandafter\def\csname KV@#1@#2\endcsname##1%
- }%
- }

#### \KVD@DefineKeyWithDefault

\long\def\KVD@DefineKeyWithDefault#1#2[#3]{%

- \expandafter\def\csname KV@#1@#2@default\expandafter\endcsname
- \expandafter{%
- 147 \csname KV@#1@#2\endcsname{#3}%
- $7%$
- \long\expandafter\def\csname KV@#1@#2\endcsname##1%
- }

 \KVD@AtEnd% ⟨/package⟩

#### <span id="page-3-2"></span>**3 Test**

### <span id="page-3-3"></span>**3.1 Catcode checks for loading**

⟨\*test1⟩

```
154 \catcode \{=1 %
155 \catcode`\}=2 %
156 \catcode`\#=6 %
157 \catcode`\@=11 %
158 \expandafter\ifx\csname count@\endcsname\relax
159 \countdef\count@=255 %
160 \overline{\text{fi}}161 \expandafter\ifx\csname @gobble\endcsname\relax
162 \long\def\@gobble#1{}%
163 \text{ }\mathsf{fin}164 \expandafter\ifx\csname @firstofone\endcsname\relax
165 \long\def\@firstofone#1{#1}%
166 \fi
167 \expandafter\ifx\csname loop\endcsname\relax
168 \expandafter\@firstofone
169 \else
170 \expandafter\@gobble
171 \overline{\text{fi}}172 {%
173 \def\loop#1\repeat{%
174 \def\body\{\#1\%175 \iterate
176 }%
177 \def\iterate{%
178 \body
179 \let\next\iterate
180 \else
181 \let\next\relax
182 \sqrt{f}183 \next
184 }%
185 \let\repeat=\fi
186 }%
187 \def\RestoreCatcodes{}
188 \count@=0 %
189 \loop
190 \edef\RestoreCatcodes{%
191 \RestoreCatcodes
192 \text{catch} \texttt{Q=}\the\catcode\count@\relax193 }%
194 \ifnum\count@<255 %
195 \advance\count@ 1 %
196 \repeat
197
198 \def\RangeCatcodeInvalid#1#2{%
199 \count@=#1\relax
200 \loop
201 \catcode\count@=15 %
202 \ifnum\count@<#2\relax
203 \advance\count@ 1 %
204 \text{repeat}205 }
206 \def\RangeCatcodeCheck#1#2#3{%
207 \count@=#1\relax
208 \loop
209 \ifnum#3=\catcode\count@
210 \else
211 \errmessage{%
212 Character \the\count@\space
213 with wrong catcode \the\catcode\count@\space
214 instead of \number#3%
215 }%
```
\fi

```
217 \ifnum\count@<#2\relax
```
218 \advance\count@ 1 %

\repeat

}

- \def\space{ }
- \expandafter\ifx\csname LoadCommand\endcsname\relax
- \def\LoadCommand{\input kvdefinekeys.sty\relax}%
- \fi
- \def\Test{%
- \RangeCatcodeInvalid{0}{47}%
- \RangeCatcodeInvalid{58}{64}%
- \RangeCatcodeInvalid{91}{96}%
- \RangeCatcodeInvalid{123}{255}%
- \catcode`\@=12 %
- \catcode`\\=0 %
- \catcode`\%=14 %
- \LoadCommand
- \RangeCatcodeCheck{0}{36}{15}%
- \RangeCatcodeCheck{37}{37}{14}%
- \RangeCatcodeCheck{38}{47}{15}%
- \RangeCatcodeCheck{48}{57}{12}%
- \RangeCatcodeCheck{58}{63}{15}%
- \RangeCatcodeCheck{64}{64}{12}%
- \RangeCatcodeCheck{65}{90}{11}%
- \RangeCatcodeCheck{91}{91}{15}%
- \RangeCatcodeCheck{92}{92}{0}%
- \RangeCatcodeCheck{93}{96}{15}% \RangeCatcodeCheck{97}{122}{11}%
- \RangeCatcodeCheck{123}{255}{15}%
- \RestoreCatcodes
- }
- \Test
- \csname @@end\endcsname
- \end
- ⟨/test1⟩

# <span id="page-5-0"></span>**4 Installation**

### <span id="page-5-1"></span>**4.1 Download**

Package. This package is available on CTAN<sup>[1](#page-5-3)</sup>:

**[CTAN:macros/latex/contrib/oberdiek/kvdefinekeys.dtx](http://ctan.org/pkg/macros/latex/contrib/oberdiek/kvdefinekeys.dtx)** The source file.

**[CTAN:macros/latex/contrib/oberdiek/kvdefinekeys.pdf](http://ctan.org/pkg/macros/latex/contrib/oberdiek/kvdefinekeys.pdf)** Documentation.

**Bundle.** All the packages of the bundle 'oberdiek' are also available in a TDS compliant ZIP archive. There the packages are already unpacked and the documentation files are generated. The files and directories obey the TDS standard.

**[CTAN:install/macros/latex/contrib/oberdiek.tds.zip](http://ctan.org/pkg/install/macros/latex/contrib/oberdiek.tds.zip)**

*TDS* refers to the standard "A Directory Structure for TEX Files" ([CTAN:tds/](http://ctan.org/pkg/tds/tds.pdf) [tds.pdf](http://ctan.org/pkg/tds/tds.pdf)). Directories with texmf in their name are usually organized this way.

### <span id="page-5-2"></span>**4.2 Bundle installation**

**Unpacking.** Unpack the oberdiek.tds.zip in the TDS tree (also known as texmf tree) of your choice. Example (linux):

unzip oberdiek.tds.zip -d ~/texmf

<span id="page-5-3"></span><http://ctan.org/pkg/kvdefinekeys>

**Script installation.** Check the directory TDS:scripts/oberdiek/ for scripts that need further installation steps. Package attachfile2 comes with the Perl script pdfatfi.pl that should be installed in such a way that it can be called as pdfatfi. Example (linux):

chmod +x scripts/oberdiek/pdfatfi.pl cp scripts/oberdiek/pdfatfi.pl /usr/local/bin/

#### <span id="page-6-0"></span>**4.3 Package installation**

**Unpacking.** The .dtx file is a self-extracting docstrip archive. The files are extracted by running the .dtx through plain TFX:

tex kvdefinekeys.dtx

**TDS.** Now the different files must be moved into the different directories in your installation TDS tree (also known as texmf tree):

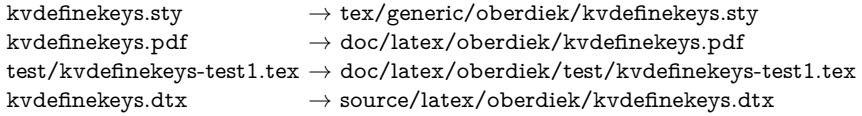

If you have a docstrip.cfg that configures and enables docstrip's TDS installing feature, then some files can already be in the right place, see the documentation of docstrip.

#### <span id="page-6-1"></span>**4.4 Refresh file name databases**

If your T<sub>E</sub>X distribution (teT<sub>E</sub>X, mikT<sub>E</sub>X, ...) relies on file name databases, you must refresh these. For example, teTEX users run texhash or mktexlsr.

#### <span id="page-6-2"></span>**4.5 Some details for the interested**

**Unpacking with LAT<sub>E</sub>X.** The .dtx chooses its action depending on the format:

plain T<sub>E</sub>X: Run docstrip and extract the files.

**LATEX:** Generate the documentation.

If you insist on using LATEX for docstrip (really, docstrip does not need LATEX). then inform the autodetect routine about your intention:

#### latex \let\install=y\input{kvdefinekeys.dtx}

Do not forget to quote the argument according to the demands of your shell.

Generating the documentation. You can use both the .dtx or the .drv to generate the documentation. The process can be configured by the configuration file ltxdoc.cfg. For instance, put this line into this file, if you want to have A4 as paper format:

#### \PassOptionsToClass{a4paper}{article}

An example follows how to generate the documentation with pdfI $F_{\rm F}$ X:

pdflatex kvdefinekeys.dtx makeindex -s gind.ist kvdefinekeys.idx pdflatex kvdefinekeys.dtx makeindex -s gind.ist kvdefinekeys.idx pdflatex kvdefinekeys.dtx

# <span id="page-7-0"></span>**5 Catalogue**

The following XML file can be used as source for the TFX Catalogue. The elements caption and description are imported from the original XML file from the Catalogue. The name of the XML file in the Catalogue is kvdefinekeys.xml.

```
252 ⟨*catalogue⟩
253 <?xml version='1.0' encoding='us-ascii'?>
254 <!DOCTYPE entry SYSTEM 'catalogue.dtd'>
255 <entry datestamp='$Date$' modifier='$Author$' id='kvdefinekeys'>
256 <name>kvdefinekeys</name>
257 <caption>Define keys for use in the kvsetkeys package.</caption>
258 <authorref id='auth:oberdiek'/>
259 <copyright owner='Heiko Oberdiek' year='2010,2011'/>
260 <license type='lppl1.3'/>
261 <version number='1.4'/>
262 <description>
263 The package provides a macro <tt>\kv@define@key</tt> (analogous to
264 <xref refid='keyval'>keyval&#x2019;s</xref> <tt>\define@key</tt>, to
265 define keys for use by <xref refid='kvsetkeys'>kvsetkeys</xref>.
266 \, \text{sp/}267 The package is part of the <xref refid='oberdiek'>oberdiek</xref>
268 bundle.
269 </description>
270 <documentation details='Package documentation'
271 href='ctan:/macros/latex/contrib/oberdiek/kvdefinekeys.pdf'/>
272 <ctan file='true' path='/macros/latex/contrib/oberdiek/kvdefinekeys.dtx'/>
273 <miktex location='oberdiek'/>
274 <texlive location='oberdiek'/>
275 <install path='/macros/latex/contrib/oberdiek/oberdiek.tds.zip'/>
276 </entry>
277 ⟨/catalogue⟩
```
# <span id="page-7-1"></span>**6 References**

[1] David Carlisle: *The* keyval *package*; 1999/03/16 v1.13; [CTAN:macros/latex/](http://ctan.org/pkg/macros/latex/required/graphics/keyval.dtx) [required/graphics/keyval.dtx](http://ctan.org/pkg/macros/latex/required/graphics/keyval.dtx).

# <span id="page-7-2"></span>**7 History**

### <span id="page-7-3"></span>**[2010/03/01 v1.0]**

• First version.

#### <span id="page-7-4"></span>**[2010/08/19 v1.1]**

• Documentation fix, no code change.

### <span id="page-7-5"></span>**[2011/01/30 v1.2]**

• Already loaded package files are not input in plain T<sub>E</sub>X.

### <span id="page-7-6"></span>**[2011/04/07 v1.3]**

- Support for package babel's shorthands added.
- \kv@define@key is made robust if available.

### <span id="page-7-7"></span>**[2016/05/16 v1.4]**

• Documentation updates.

# **8 Index**

Numbers written in italic refer to the page where the corresponding entry is described; numbers underlined refer to the code line of the definition; plain numbers refer to the code lines where the entry is used.

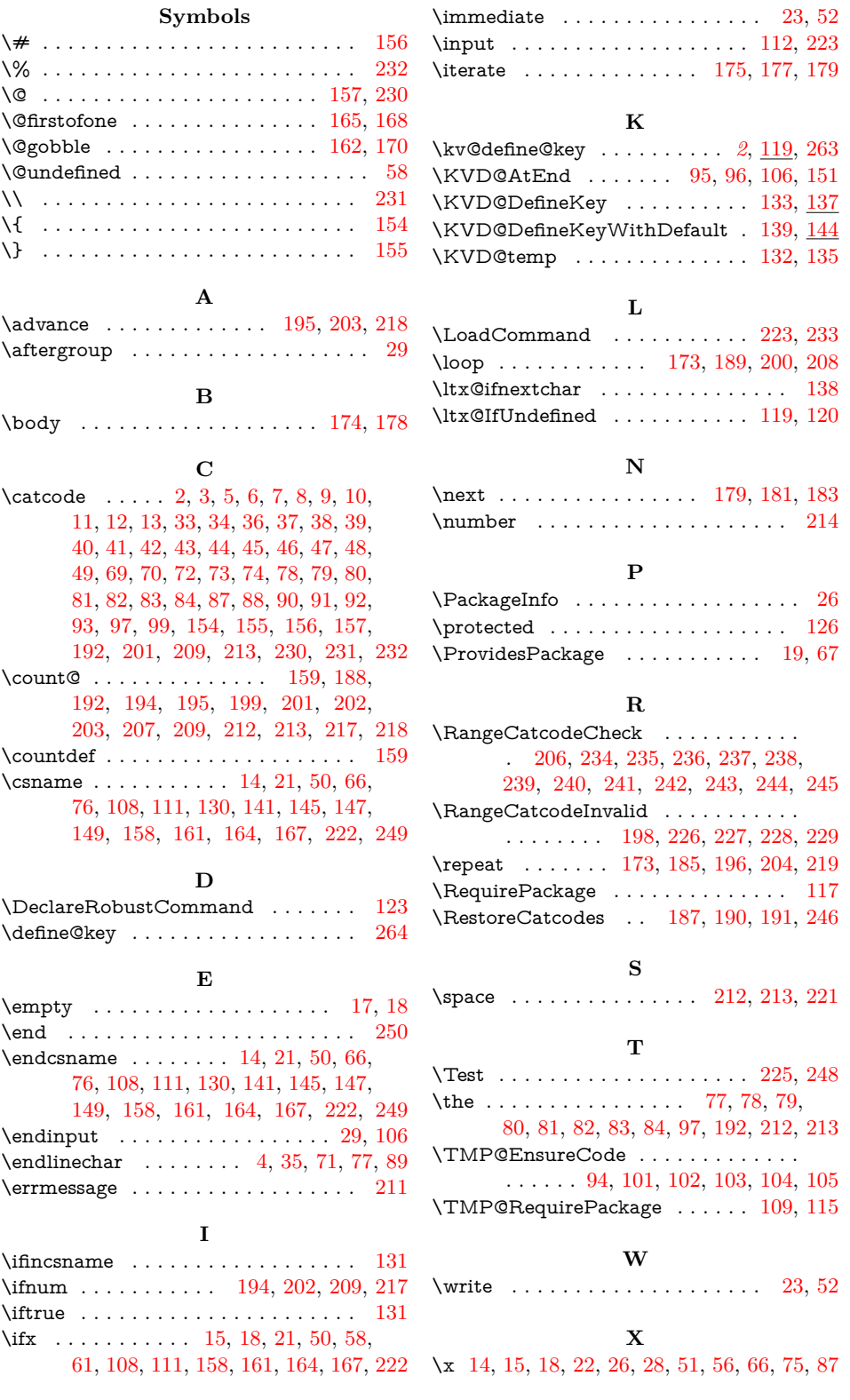